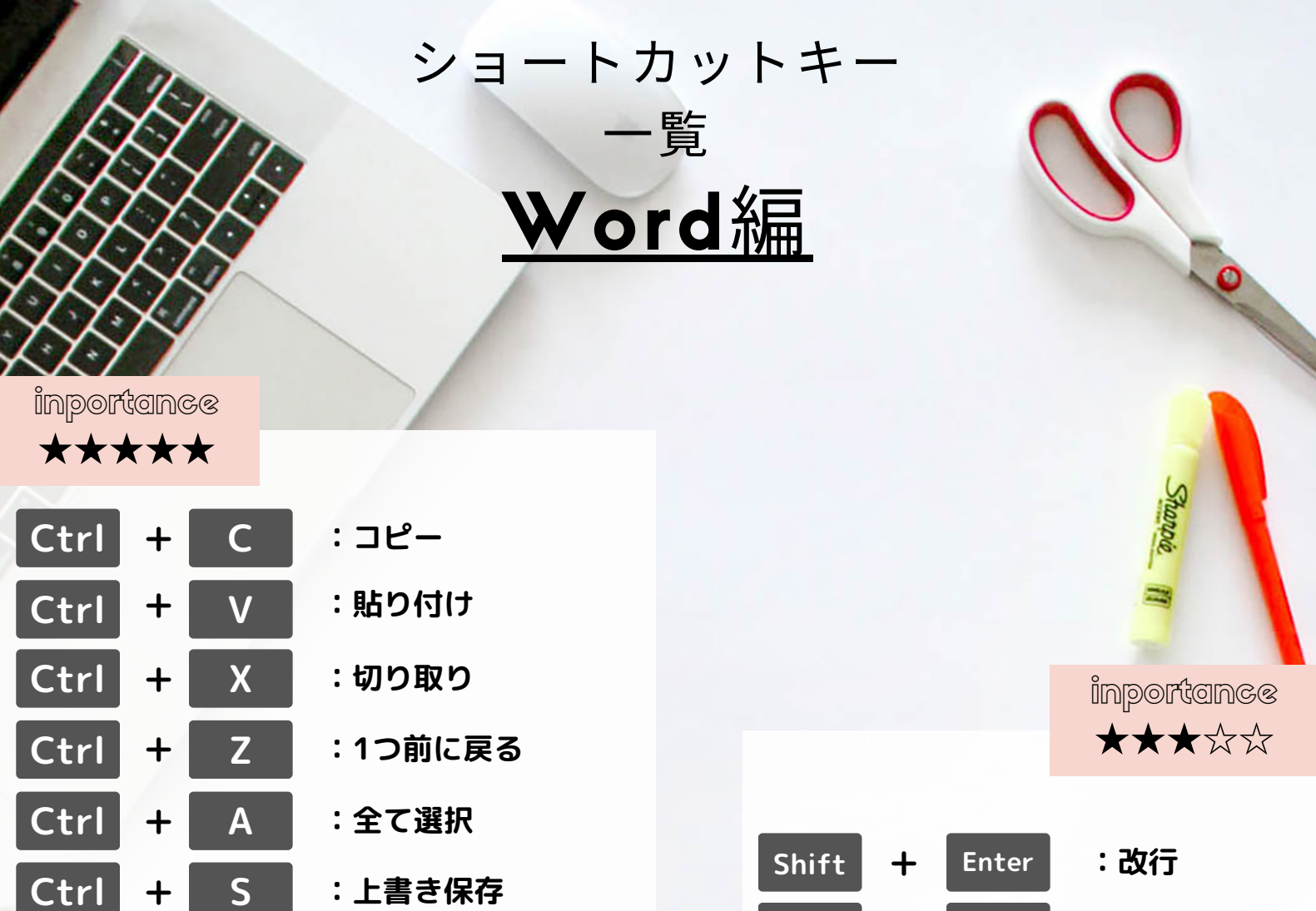

**:印刷プレビュー**

**Ctrl**

**P**

**+**

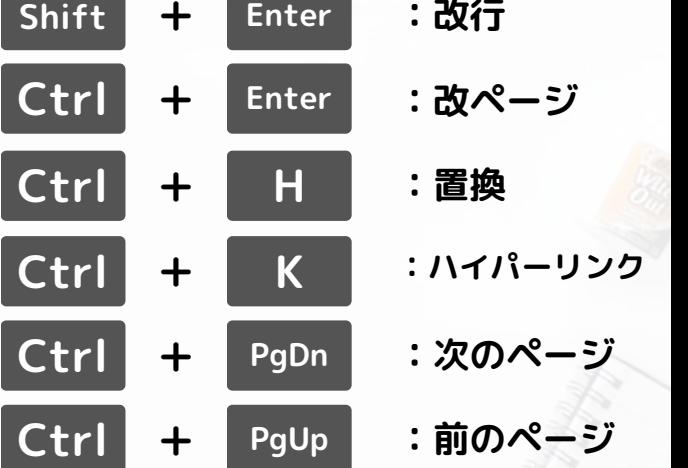

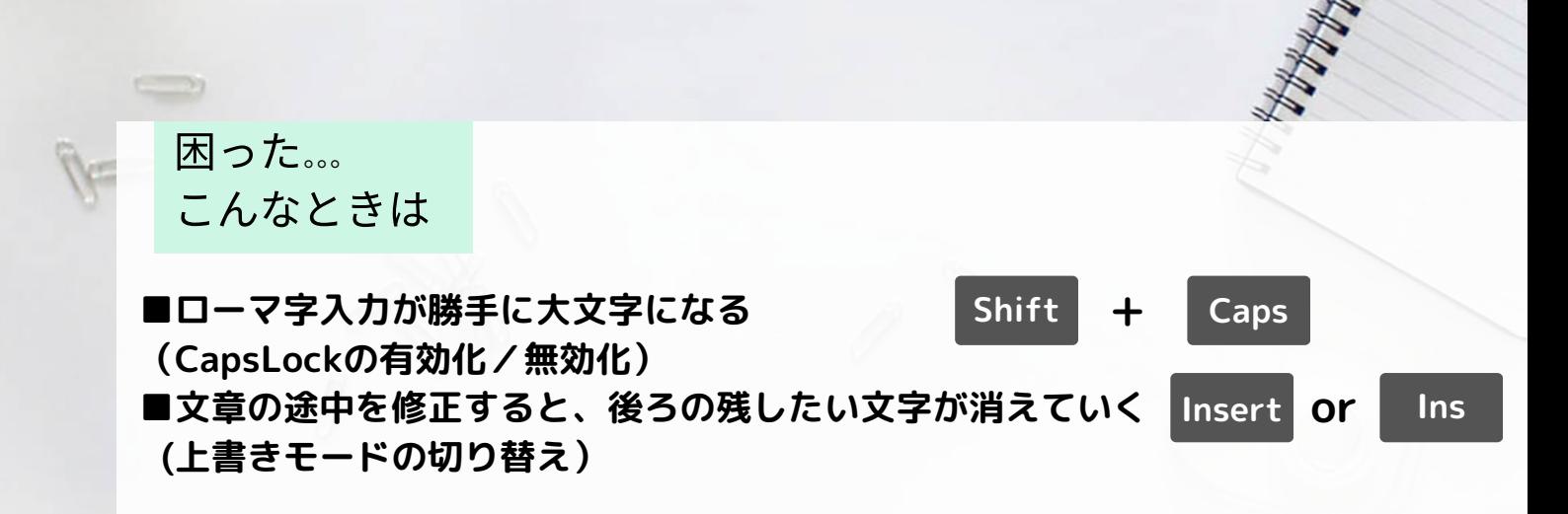